## Cisco Webex Room Series Touch Controller Quick Reference Guide CE9.15

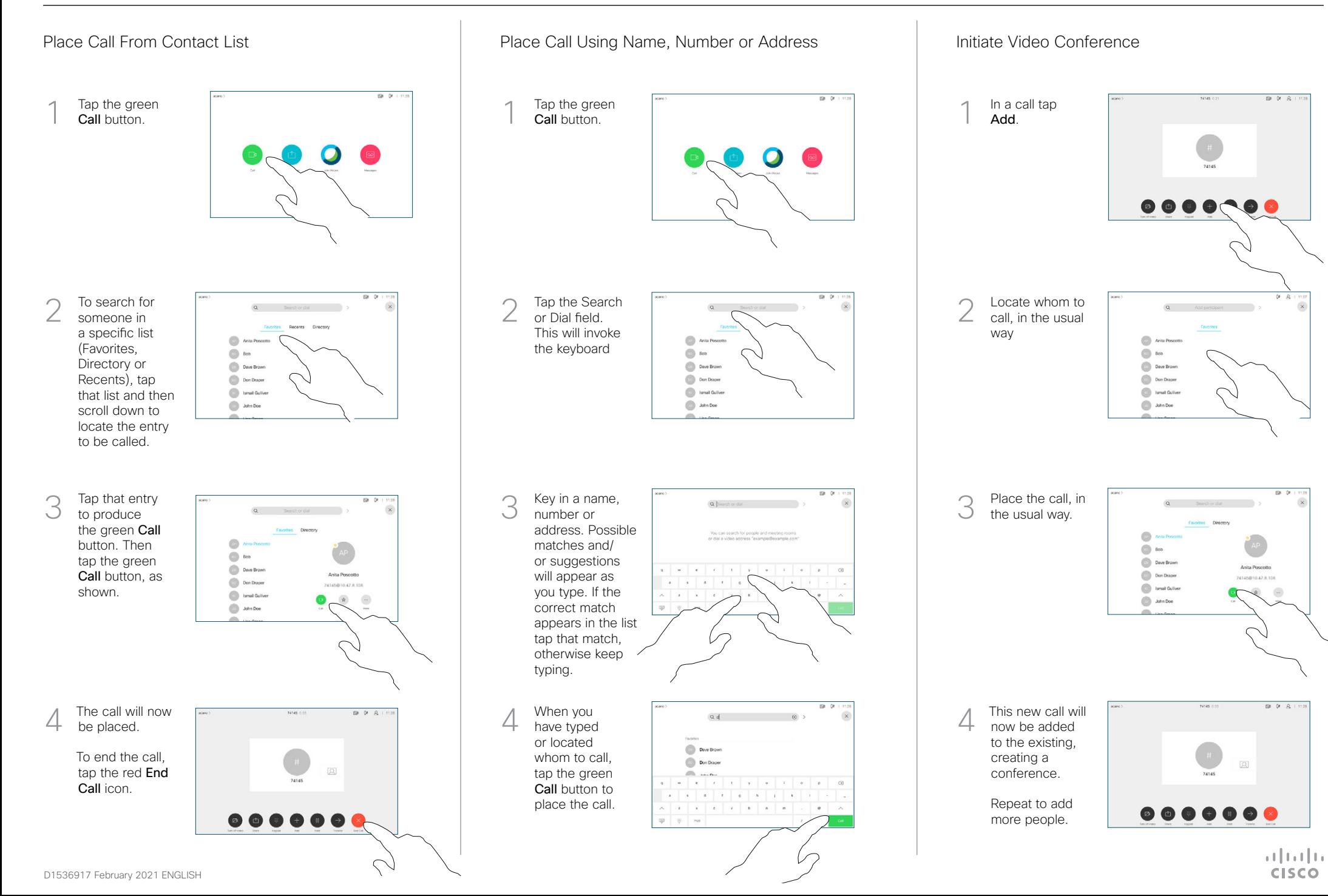

## Cisco Webex Room Series Touch Controller Quick Reference Guide CE9.15

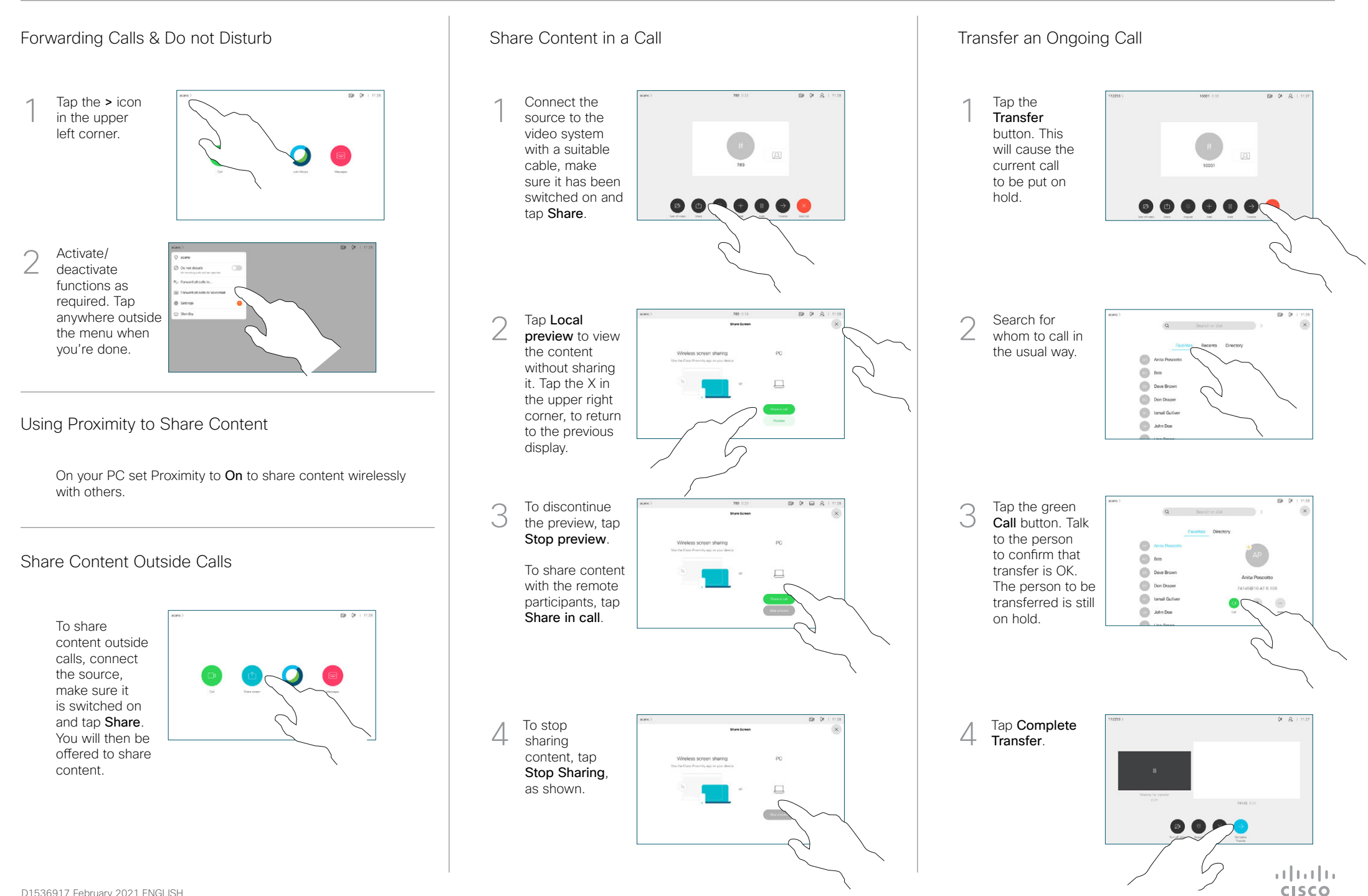